# Examples, non-planar massless 2-loop vertex

# Case 1: Additional PR[k1 + p2, 0, n7], with  $n7 = -1 + e$ ta

## **<< AMBREv3.1.1.m**

AMBRE v3.1.1 [Apr 2017] by I.Dubovyk, http://us.edu.pl/~gluza/ambre/ License: http://creativecommons.org, CC BY-ND Ref.: I. Dubovyk, J. Gluza, T. Riemann, J. Usovitsch, arXiv:1607.07538.

### **<< PlanarityTestv1.2.m**

by E. Dubovyk and K. Bielas ver: 1.2 created: January 2014 last executed: 10.04.2017 at 17:49

 $invariants = {p1 \land 2 \to 0, p2 \land 2 \to 0, p1 \star p2 \to s / 2};$ 

```
prs = PR@k1, 0, n1D PR@k1 - k2, 0, n2D PR@k2, 0, n3D
   PR[k1 - k2 + p1, 0, n4] PR[k2 + p2, 0, n5] PR[k1 + p1 + p2, 0, n6];
```
**PlanarityTest@8prs<, <sup>8</sup>k1, k2<, DrawGraph ® TrueD;**

The Diagram

is non-planar.

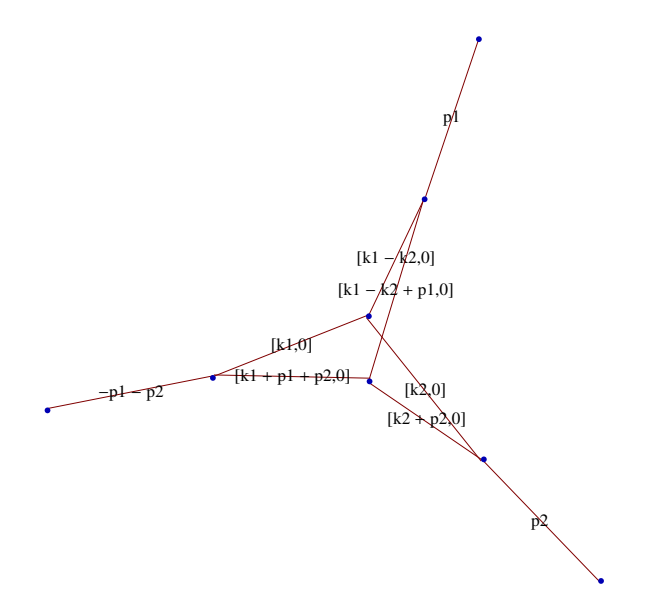

 $res = MBreprNP[\{1\}, \{prs * PR[k1 + p2, 0, n7]\}, \{k1, k2\}]$ 

Fauto::mode : F polynomial will be calculated in AUTO mode. In order to use MANUAL mode execute Fauto[0].

```
Upoly =
 x[1] x[2] + x[1] x[3] + x[2] x[3] + x[1] x[4] + x[3] x[4] + x[2] x[5] + x[3] x[5] + x[4] x[5] +x[1] x[6] + x[2] x[6] + x[4] x[6] + x[5] x[6] + x[2] x[7] + x[3] x[7] + x[4] x[7] + x[6] x[7]Fpoly = s x [3] x [4] x [5] - s x [1] x [4] x [6] - s x [1] x [2] x [7] -s x[1] x[3] x[7] - s x[2] x[3] x[7] - s x[1] x[4] x[7] - s x[1] x[6] x[7]\left\{ \, \left( \, (-1)^{\, n1+n2+n3+n4+n5+n6+n7} \, \, (-s)^{\, 4-2 \, \text{eps}-n1-n2-n3-n4-n5-n6-n7-z2} \, \, s^{z2} \, \text{Gamma} \right] \right\}Gamma[2 - eps - n3 - n5] Gamma[2 - eps - n1 - n6 - n7 - z1] Gamma[-z1]Gamma[-z2] Gamma[n7 + z2] Gamma[4 - 2 eps -n1 - n2 - n3 - n5 - n6 - n7 - z1 - z3]Gamma[4 - 2 \text{ eps} - n2 - n3 - n4 - n5 - n6 - n7 - z2 - z3]Gamma[4 - 2 \text{ eps} - n1 - n2 - n3 - n4 - n6 - n7 - z1 - z2 - z3]Gamma [-z3] Gamma [n2 + z3] Gamma [n6 + z1 + z3] Gamma [n3 + z2 + z3]Gamma[-4 + 2 \text{ eps} + n1 + n2 + n3 + n4 + n5 + n6 + n7 + z1 + z2 + z3](Gamma[n1] Gamma[n2] Gamma[n3] Gamma[n4] Gamma[4 - 2 eps - n2 - n3 - n4 - n5]Gamma[n5] Gamma[n6] Gamma[6 - 3 eps -n1 - n2 - n3 - n4 - n5 - n6 - n7] Gamma[n7]Gamma [4 - 2 \text{ eps } - n1 - n2 - n4 - n6 - n7 - z1] Gamma [4 - 2 \text{ eps } - n1 - n3 - n5 - n6 - n7 - z1])finres = res /. \{n1 \rightarrow 1, n2 \rightarrow 1, n3 \rightarrow 1, n4 \rightarrow 1, n5 \rightarrow 1, n6 \rightarrow 1, n7 \rightarrow -1 + \text{eta}\}\left\{\,\left(\,\left(-\,1\,\right)^{\,5+\text{eta}}\,\left(-\,\mathbf{s}\,\right)^{-1-2\,\text{eps}-\text{eta-z2}}\,\mathbf{s}^{\,\mathbf{z2}}\,\,\text{Gamma}\left[-\,\text{eps}\,\right]^{\,2}\,\text{Gamma}\left[\,1-\text{eps}-\text{eta-z1}\,\right]\right\}Gamma[-z1] Gamma[-z2] Gamma[-1 + eta + z2] Gamma[-2 eps - eta - z1 - z3]Gamma[-2 \text{ eps } - \text{ eta } - z2 - z3] Gamma[-2 \text{ eps } - \text{ eta } - z1 - z2 - z3] Gamma[-z3]Gamma[1 + z3] Gamma[1 + z1 + z3] Gamma[1 + z2 + z3] Gamma[1 + 2 eps + eta + z1 + z2 + z3]\big)
```

```
\left(\texttt{Gamma} \left[-2 \text{ eps}\right] \texttt{Gamma} \left[1 - 3 \text{ eps} - \texttt{eta}\right] \texttt{Gamma} \left[-1 + \texttt{eta}\right] \texttt{Gamma} \left[1 - 2 \text{ eps} - \texttt{eta} - z1\right]^2\right)\right\}
```
### **H\***

In the above:  $(-s)^{-1-2}$  eps-eta-z2  $s^{z^2} = (-s)^{-1-2}$  eps-eta $\star$   $(-1)^{-z^2}$ , **see after expansion - will remain just <sup>1</sup>s, as expected. \*L**

### **<< MB.m**

MR 1 2

by Michal Czakon

improvements by Alexander Smirnov

more info in hep-ph/0511200

last modified 2 Jan 09

### $rule:$  **rules** =  **{}, {eps, eta}]**

MBrules::norules : no rules could be found to regulate this integral

MBrules::norules : no rules could be found to regulate this integral

MBrules::norules : no rules could be found to regulate this integral

General::stop : Further output of MBrules::norules will be suppressed during this calculation.  $\gg$ 

 $\left\{ \left\{ \text{eps} \rightarrow -\frac{15}{64} \right\}$ 64 , eta  $\rightarrow \frac{37}{2}$  $\left\{\frac{37}{32}\right\}$ ,  $\left\{z1 \to -\frac{1}{4}\right\}$ 4 ,  $z_2 \rightarrow -\frac{1}{2}$ 32 ,  $z3 \rightarrow -\frac{23}{2}$  $\frac{1}{32}$ }

 $Step1cont = MBcontinue[finres[[1]], etc. \rightarrow 0, rules];$ 

```
Level 1
Taking +residue in z2 = 1 - eta
Taking +residue in z2 = -eta
Taking +residue in z3 = -1 - 2 eps - eta - z1 - z2Level 2
Integral {1}Integral {2}Integral \{3\}Taking +residue in z2 = -eta
Level 3
Integral \{3, 1\}5 integral(s) found
```
# **after = MBexpand[Step1cont, 1,** {eta, 0, 0}**]**

$$
\begin{aligned}\n\{\text{MBint}\left[-\left((-s)^{-2\text{eps}}\text{Gamma}\left[-\text{eps}\right]^2\text{Gamma}\left[-\text{eps}-z1\right]\text{Gamma}\left[-2\text{eps}-z3\right]\right.\right.\\
\left.\left.\text{Gamma}\left[-1-2\text{eps}-z1-z3\right]\text{Gamma}\left[-2\text{eps}-z1-z3\right]\text{Gamma}\left[-2\text{eps}-z3\right]\right.\\
&\left.\text{Gamma}\left[1+z3\right]\text{Gamma}\left[2+z3\right]\text{Gamma}\left[1+z1+z3\right]\text{Gamma}\left[2+2\text{eps}+z1+z3\right]\right)\big/\\
\left.\text{(s Gamma}\left[1-3\text{eps}\right]\text{Gamma}\left[-2\text{eps}\right]\text{Gamma}\left[1-2\text{eps}-z1\right]^2\right),\\
&\left.\left\{\text{eps}\rightarrow-\frac{15}{64},\text{eta}\rightarrow0\right\},\left\{z1\rightarrow-\frac{1}{4},z3\rightarrow-\frac{23}{32}\right\}\right\},\n\end{aligned}
$$
\n
$$
\begin{aligned}\n\text{MBint}\left[\left((-s)^{-2\text{eps}}\text{Gamma}\left[-\text{eps}\right]^2\text{Gamma}\left[-2\text{eps}-z1\right]\text{Gamma}\left[-2\text{exp}\left[-z\right]\right]\right.\right.\\
&\left.\text{min}\left[-2\text{eps}-z3\right]\text{Gamma}\left[-2\text{eps}-z1-z3\right]^2\text{Gamma}\left[-23\right]\right.\\
&\left.\text{Gamma}\left[1+23\right]^2\text{Gamma}\left[1+21+z3\right]\text{Gamma}\left[1+2\text{eps}-z1\right]^2\right),\\
&\left.\text{(s Gamma}\left[1-3\text{eps}\right]\text{Gamma}\left[-2\text{eps}\right]\text{Gamma}\left[1-2\text{eps}-z1\right]^2\right),\\
&\left.\left\{\text{eps}\rightarrow-\frac{15}{64},\text{eta}\rightarrow0\right\},\left\{z1\rightarrow-\frac{1}{4},z3\rightarrow-\frac{23}{32}\right\}\right\},\n\end{aligned}
$$

 $int{e^{i\theta}}$  **h**  $i$  **h**  $i$  *n*  $i$  *n*  $i$  *n*  $i$  *n*  $i$  *n*  $i$  *n*  $i$  *n*  $i$  *n*  $i$  *n*  $i$  *n*  $i$  *n*  $i$  *n*  $i$  *n*  $i$  *n*  $i$  *n*  $i$  *n*  $i$  *n*  $i$  *n*  $i$  *n*  $i$  *n* 

```
Level 1
Taking -residue in z3 = -1 - 2epsTaking -residue in z3 = -1 - 2eps - z1Level 2
Integral {1}Taking +residue in z1 = 2 eps
Integral {2}Level 3
Integral \{1, 1\}4 integral(s) found
Level 1
Taking -residue in z3 = -1 - 2 eps -z1Level 2
Integral {1}2 integral(s) found
Level 1
1 integral(s) found
```

$$
\left\{\left\{\left\{\left(\frac{\text{MBint}[-((-s)^{-2}eps \text{ Gamma}[1-2 eps]^2 \text{ Gamma}[-2 eps]^2 \text{ Gamma}[-eps]^2 \text{ Gamma}[1+2 eps]^2\right)/(\text{s Gamma}[1-4 eps]^2\right), ((eps \to 0, eta \to 0), {})\}\right\}\right\},\right\}
$$
\n
$$
\text{MBint}[-((-s)^{-2}eps \text{ Gamma}[1-2 eps] \text{ Gamma}[-eps]^2 \text{Gamma}[1+2 eps] \text{Gamma}[1+2 eps]\text{Gamma}[1-21]\text{Gamma}[1-(5)]\text{Gamma}[1-2 eps] \text{Gamma}[1-2 eps^2 \text{Gamma}[1+21] \text{Gamma}[-(5-2) eps^2 \text{Gamma}[1+21] \text{Gamma}[-(5-2) eps^2 \text{Gamma}[1+21] \text{Gamma}[-(5-2) eps^2 \text{Gamma}[1+21] \text{Gamma}[1-2 eps^2 \text{Gamma}[-21] \text{Gamma}[1-2 eps^2 \text{Gamma}[1+21] \text{Gamma}[1-2 eps^2 \text{Gamma}[1+21] \text{Gamma}[1-2 eps^2 \text{Gamma}[1+21] \text{Gamma}[1-2 eps^2 \text{Gamma}[1+21] \text{Gamma}[1-2 eps^2 \text{Gamma}[1+21] \text{Gamma}[1-2eps^2 \text{Gamma}[1+21] \text{Gamma}[1-2eps^2 \text{Gamma}[1+21] \text{Gamma}[1-2eps^2 \text{Gamma}[1+21] \text{Gamma}[1-21] \text{Gamma}[1-2|2 eps^2 \text{Gamma}[1+21] \text{Gamma}[1-21] \text{Gamma}[1-2|2 eps^2 \text{Gamma}[1+21] \text{Gamma}[1-22 eps^2 \text{Gamma}[1+21] \text{Gamma}[1-22 eps^2 \text{Gamma}[1+21] \text{Gamma}[1-22 eps^2 \text{Gamma}[1+21] \text{Gamma}[1-22 eps^2 \text{Gamma}[1+21] \text{Gamma}[1-22 eps^2 \text{Gamma}[1+21] \text{Gamma}[1-22 eps^2 \text{Gamma}[1+21] \text{Gamma}[1-2 eps^2 \text{Gamma}[1+21] \text{Gamma}[1-22 eps^2 \text{Gamma}[1+21
$$

 $s$ **er** = **MBexpand**[integrals,  $Exp[2 * eps * EulerGamma],$  {eps, 0, 0}];

### $MBanalytic = MBmerge[ser]$

```
\left\{\text{MBint}\left[\frac{1}{480 \text{ m}}\right]\right\}\frac{1}{480 \text{ eps}^4 \text{ s}} (-120+60 eps<sup>2</sup> π<sup>2</sup> + 123 eps<sup>4</sup> π<sup>4</sup> + 120 eps<sup>2</sup> (-2 + eps<sup>2</sup> π<sup>2</sup>) Log[-s]<sup>2</sup> +
         160 eps<sup>3</sup> Log[-s]<sup>3</sup> - 80 eps<sup>4</sup> Log[-s]<sup>4</sup> - 2200 eps<sup>3</sup> PolyGamma[2, 1] +
         40 eps Log[-s] (6 - 3 \text{ eps}^2 \pi^2 + 110 \text{ eps}^3 \text{ PolyGamma}[2, 1]),
   { \{ \text{eps} \rightarrow 0, \text{ eta} \rightarrow 0 \}, \{\} }, MBint
   -\frac{1}{\sqrt{2}}\frac{1}{2 \text{ eps}^2 \text{ s}} Gamma[-z1]^2 Gamma[z1] Gamma[1 + z1] \left(4 + 4 \text{ eps EulerGamma} + 2 \text{ eps}^2 \text{ EulerGamma}^2 - 2 \text{ eps}^2 \text{ s}\right)eps<sup>2</sup> \pi^2 - 8 eps Log[-s] - 8 eps<sup>2</sup> EulerGamma Log[-s] + 8 eps<sup>2</sup> Log[-s]<sup>2</sup> +
             10 eps<sup>2</sup> PolyGamma[0, 1 - z1]^2 + 4 eps<sup>2</sup> PolyGamma[0, -z1]^2 - 4 eps PolyGamma[0, z1] -
             4 eps<sup>2</sup> EulerGamma PolyGamma [0, z1] + 8 eps<sup>2</sup> Log [-s] PolyGamma [0, z1] +4 \text{ eps}^2 \text{ PolyGamma}[0, z1]^2 + 4 \text{ eps PolyGamma}[0, 1 + z1] +4 eps^2 EulerGamma PolyGamma[0, 1 + z1] - 8 eps^2 Log[-s] PolyGamma[0, 1 + z1] +
             4 \text{ eps}^2 \text{ PolyGamma}[0, 1 + z1]^2 + 4 \text{ eps PolyGamma}[0, 1 - z1](2 + 2 \text{ eps EulerGamma} - 4 \text{ eps Log}[-s] - \text{ eps PolyGamma}[0, -z1] -3 eps PolyGamma[0, z1] + eps PolyGamma[0, 1 + z1]) - 4 eps PolyGamma[0, -z1](1 + \text{eps EulerGamma} - 2 \text{eps Log}[-s] + 2 \text{eps PolyGamma}[0, 1 + z1]) -10 eps^2 PolyGamma[1, 1 - z1] + 4 eps^2 PolyGamma[1, -z1] +
             4 eps<sup>2</sup> PolyGamma[1, z1] + 4 eps<sup>2</sup> PolyGamma[1, 1 + z1]),
   \left\{ \left\{ \text{eps} \rightarrow 0, \text{ eta } \rightarrow 0 \right\}, \left\{ \text{z1} \rightarrow -\frac{1}{4} \right\} \right\}\begin{bmatrix} - \\ 4 \end{bmatrix}, MBint\begin{bmatrix} 1 \end{bmatrix}1
    eps s Gamma[1 - z1]2 Gamma[-z1] Gamma[-z1 - z3]Gamma[-z3] Gamma[1 + z3] Gamma[1 + z1 + z3](Gamma[-z1 - z3] Gamma[-z3] Gamma[1 + z3] Gamma[1 + z4](-1 + \text{eps EulerGamma} + 2 \text{eps Log}[-s] - 3 \text{eps PolyGamma}[0, 1 - z1] + 4 \text{eps PolyGamma}[0, 1 - z1]0, -z1 - z3 + 2 eps PolyGamma [0, -z3] - 2 eps PolyGamma [0, 1 + z1 + z3] -
          Gamma [-1 - z3] Gamma [-1 - z1 - z3] Gamma [2 + z3] Gamma [2 + z1 + z3](-1 + \text{eps EulerGamma} + 2 \text{eps Log}[-s] - 3 \text{eps PolyGamma}[0, 1 - z1] +2 eps PolyGamma [0, -1 - z3] + 2 eps PolyGamma [0, -1 - z1 - z3] +2 eps PolyGamma[0, -z1 - z3] - 2 eps PolyGamma[0, 2 + z1 + z3]),
   \left\{ \left\{ \text{eps} \rightarrow 0, \text{ eta } \rightarrow 0 \right\}, \left\{ \text{z1} \rightarrow -\frac{1}{4} \right\} \right\}4
                                                   , z3 \rightarrow -\frac{23}{2}\frac{1}{32}} } ] }
```
 $MBintegrate[MBanalytic, {s \rightarrow -1}]$ 

Shifting contours...

Performing 3 lower-dimensional integrations with NIntegrate...1...2...3

Higher-dimensional integrals

Preparing MBpart1eps0 (dim 2)

Preparing MBpart2eps-1 (dim 2)

Running MBpart1eps0

Running MBpart2eps-1

$$
\left\{-20.0907+\frac{0.25}{eps^4}-\frac{4.52357}{eps^2}-\frac{13.423}{eps},\ \left\{0.00178493+\frac{6.60224\times10^{-14}}{eps},\ 0\right\}\right\}
$$

 $Quit[]$ 

**FIESTAPath <sup>=</sup> "your fiesta path"; Get@FIESTAPath <> "FIESTA4.m"D; UsingQLink = True; UsingC = True; CurrentIntegratorSettings <sup>=</sup> <sup>88</sup>"maxeval", "500000"<<;**

```
SDEvaluate[UF[{k1, k2}, {-k1^2, -(k1-k2)^2, -k2^2, -(k1-k2+p1)^2, -(k2+p2)^2,
    \verb!-(k1+p1+p2)\wedge2,\verb!-(k1+p2)\wedge2\},\;\{\verb!p1\wedge2\rightarrow0\, ,\;\verb!p2\wedge2\rightarrow0\, ,\;\verb!p1\star p2\rightarrow s\, /\, 2\, ,s \rightarrow −1}], {1, 1, 1, 1, 1, 1, -1}, 0]
FIESTA 4.1
Current integrator: vegasCuba
CurrentIntegratorsSetting: {\{``epsrel", "1.000000E-05"}\}, {``epsabs", "1.000000E-12"}\}, {``mineval", "100000E-12"}Integration test passed
Starting 1 subkernels
Subkernel will be used for launching external programs, all evaluations go on main kernel.
UsingC: True
NumberOfLinks: 1
UsingQLink: True
Strategy: STRATEGY_S
Integration has to be performed up to order 0
KLink created (2013 version)! You can read information on QOpen, QRead, QRemoveDatabase, QQ
Sector decomposition - 6 sectors
Primary sector 1 resulted in 14 sectors.
Primary sector 2 resulted in 14 sectors.
Primary sector 3 resulted in 14 sectors.
Primary sector 4 resulted in 14 sectors.
Primary sector 5 resulted in 14 sectors.
Primary sector 6 resulted in 14 sectors.
Totally: 0.3311 seconds; 12 sectors.
Preparing database: 0.0282 seconds.
Variable substitution..........0.4831 seconds; 168 terms.
Pole resolution..........0.5985 seconds; 444 terms.
Expression preparation..........0.495 seconds; 444 terms.
Epsilon expansion..........0.8898 seconds; 860 terms.
Preparing integration strings..........2.3979 seconds; 860 terms.
Database ready for integration.
Terms of order -4: 4, max vars: 1
Integrating..........0.0013 seconds.
Returned answer: -0.25 + pm* 1.*^-6
(-0.25 + 1.* \wedge (-6*pm1)*ep \wedge (-4))Terms of order -3: 18, max vars: 2
Integrating..........0.0015 seconds.
Returned answer: -4.*^-6 + pm* 0.00004
(-0.25 + 1.*^* - 6*pm2)*ep^(-4) + (0)*ep^(-3)Terms of order -2: 46, max vars: 3
Integrating..........0.0009 seconds.
Returned answer: 5.346019 + pm* 0.000375
(-0.25 + 1.*^c - 6*pm4)*ep^(-4) + (0)*ep^(-3) + (4.523552 + 0.000375*pm6)*ep^(-2)Terms of order -1: 126, max vars: 4
Integrating..........0.001 seconds.
Returned answer: 12.621554 + pm* 0.004803
(-0.25 + 1.*^c - 6*pm7)*ep^(-4) + (0)*ep^(-3) + (4.523552 + 0.000375*pm9)*ep^(-2) + (13.422913 + 0.0448)Terms of order 0: 168, max vars: 5
Integrating..........0.0009 seconds.
Returned answer: 4.933841 + pm* 0.018563
(-0.25 + 1.*^6*pm11)*ep^(-4)+(0)*ep^(-3)+(4.523552 + 0.000375*pm13)*ep^(-2)+(13.422913 + 0.004875)*ep^(-2)Total integration time: 81.5379
Total time used: 87.0677 seconds.
20.0863 + --0.25 + 1. \times 10^{-6} pm16
                    ep<sup>4</sup>+
  4.52355 + 0.000375 pm18
13.4229 + 0.004804 pm19
             ep<sup>2</sup>+
                                         ep
                                                       + 0.018604 pm20
```

```
H*
Overall sign difference with MB due
  to different convention in propagators definition.
   Also be careful with using Fiesta and MB-suite in one Mathematica session,
may lead to errors
*L
Quit@D
```
## Case 2: PR[ $k2 + p1$ , 0, n7], with  $n7 = -1 + e$ ta

```
<< AMBREv3.1.1.m
```

```
AMBRE v3.1.1 [Apr 2017] by I.Dubovyk, http://us.edu.pl/~gluza/ambre/
License: http://creativecommons.org, CC BY-ND
Ref.: I. Dubovyk, J. Gluza, T. Riemann, J. Usovitsch, arXiv:1607.07538.
```
### **<< PlanarityTestv1.2.m**

by E. Dubovyk and K. Bielas ver: 1.2 created: January 2014 last executed: 10.04.2017 at 17:49

```
ih i p i b i e i p i p i e i p i p i p i p i p i p i p i p i p i p i p i p i p i p i p i p i p i p i p i p i
```

```
prs = PR@k1, 0, n1D PR@k1 - k2, 0, n2D PR@k2, 0, n3D
   PR[k1 - k2 + p1, 0, n4] PR[k2 + p2, 0, n5] PR[k1 + p1 + p2, 0, n6];
```
**PlanarityTest@8prs<, <sup>8</sup>k1, k2<, DrawGraph ® TrueD;**

The Diagram

is non-planar.

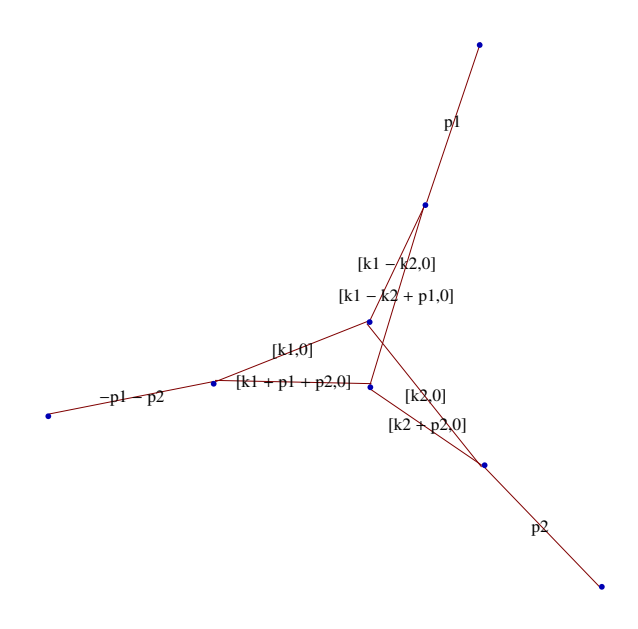

### $res = MBreprNP[{1}, {pre* PR[k2 + p1, 0, n7]}, {k1, k2}]$

Fauto::mode : F polynomial will be calculated in AUTO mode. In order to use MANUAL mode execute Fauto[0].

```
Upoly =
 x[1] x[2] + x[1] x[3] + x[2] x[3] + x[1] x[4] + x[3] x[4] + x[1] x[5] + x[2] x[5] + x[4] x[5] +x[1] x[6] + x[2] x[6] + x[4] x[6] + x[2] x[7] + x[3] x[7] + x[4] x[7] + x[5] x[7] + x[6] x[7]Fpoly = -s x[1] x[4] x[6] + s x[1] x[5] x[6] + s x[2] x[5] x[6] + s x[4] x[5] x[6] -s x [1] x [2] x [7] - s x [1] x [3] x [7] - s x [2] x [3] x [7] - s x [1] x [4] x [7] -s x[1] x[5] x[7] + s x[4] x[5] x[7] - s x[1] x[6] x[7] + s x[5] x[6] x[7]\left\{\ \left(\ (-1)^{\ n1+n2+n3+n4+n5+n6+n7}\ \left(-\,s\right)\right. \right. \left. \left. 21+22+23+25\ \right. s^{4-2\ eps-n1-n2-n3-n4-n5-n6-n7-z1-z2-z3-z5} \right. \right. \nonumberGamma[-z1] Gamma[2 - \text{eps} - n1 - n6 - z1 - z2] Gamma[-z2]Gamma[2 - \text{eps} - n2 - n4 + z2] Gamma[-z3] Gamma[n2 + z3] Gamma[n3 + z3]Gamma[4 - 2 \text{ eps} - n1 - n2 - n3 - n4 - n6 - n7 - z1 - z2 - z3 - z4] Gamma[-z4]Gamma[n6 + z1 + z2 + z3 + z4] Gamma[4 - 2 eps - n1 - n2 - n3 - n4 - n5 - n6 - z1 - z2 - z3 - z5]Gamma [8 - 4 \text{ eps} - 2 \text{ n1} - 2 \text{ n2} - \text{ n3} - 2 \text{ n4} - \text{ n5} - 2 \text{ n6} - \text{ n7} - 2 \text{ z1} - \text{ z2} - \text{ z3} - \text{ z4} - \text{ z5}]Gamma [-z5] Gamma [n1 + z1 + z2 + z5] Gamma [n4 + z4 + z5]Gamma[-4 + 2 eps + n1 + n2 + n3 + n4 + n5 + n6 + n7 + z1 + z2 + z3 + z4 + z5]Gamma[-2 + \text{eps} + n1 + n2 + n4 + n6 + 2 z1 + z2 + z3 + z4 + z5 | /(Gamma[n1] Gamma[n2] Gamma[n3] Gamma[n4] Gamma[n4] Gamma[n5] Gamma[n6]Gamma[6 - 3 eps - n1 - n2 - n3 - n4 - n5 - n6 - n7]Gamma[n7] Gamma[4 - 2 eps - n1 - n2 - n4 - n6 - z1]Gamma[8 - 4 \text{ eps} - 2 \text{ n1} - 2 \text{ n2} - \text{ n3} - 2 \text{ n4} - \text{ n5} - 2 \text{ n6} - \text{ n7} - 2 \text{ z1} - 2 \text{ z2} - \text{ z3} - \text{ z4} - \text{ z5}]Gamma [n2 + n4 + z3 + z4 + z5] Gamma [n1 + n6 + 2 z1 + 2 z2 + z3 + z4 + z5])finres = res /. \{n1 \rightarrow 1, n2 \rightarrow 1, n3 \rightarrow 1, n4 \rightarrow 1, n5 \rightarrow 1, n6 \rightarrow 1, n7 \rightarrow -1 + eta\}\left\{ \, \left( \, (-1)^{\, 5 + \text {eta }} \, (-s)^{\, 21 + 22 + 23 + 25} \, \text { s}^{-1 - 2 \, \text {eps-eta-} 21 - 22 - 23 - 25} \, \text {Gamma} \, [-z1] \, \right. \right.
```

```
Gamma[-\texttt{eps - z1 - z2}] Gamma[-\texttt{z2}] Gamma[-\texttt{eps + z2}] Gamma[-\texttt{z3}] Gamma[1 + \texttt{z3}]^2Gamma[-2 \text{ eps } - \text{ eta } -z1 - z2 - z3 - z4] Gamma[-z4] Gamma[1 + z1 + z2 + z3 + z4]Gamma [-2 - 2 \text{ eps } -z1 - z2 - z3 - z5] Gamma [-1 - 4 \text{ eps } - \text{ eta } -2 z1 - z2 - z3 - z4 - z5]Gamma [-z5] Gamma [1 + z1 + z2 + z5] Gamma [1 + z4 + z5]Gamma [1 + 2 \text{ eps} + \text{eta} + z1 + z2 + z3 + z4 + z5] Gamma [2 + \text{ eps} + 2 z1 + z2 + z3 + z4 + z5] /
(Gamma[1 - 3eps - eta] Gamma[-1 + eta] Gamma[-2eps - z1]Gamma[-1 - 4 \text{ eps} - \text{eta} - 2 \text{ z1} - 2 \text{ z2} - \text{z3} - \text{z4} - \text{z5}]Gamma [2 + z3 + z4 + z5] Gamma [2 + 2 z1 + 2 z2 + z3 + z4 + z5])
```
#### **<< MB.m**

MB 1.2 by Michal Czakon improvements by Alexander Smirnov more info in hep-ph/0511200 last modified 2 Jan 09

 $rule:$  **rules** =  $$ 

MBrules::norules : no rules could be found to regulate this integral

MBrules::norules : no rules could be found to regulate this integral

MBrules::norules : no rules could be found to regulate this integral

General::stop : Further output of MBrules::norules will be suppressed during this calculation. »

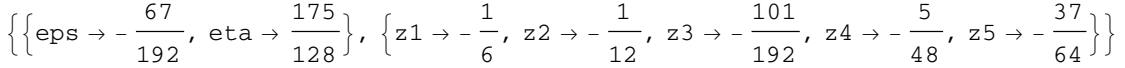

 $Step1cont = MBcontinue[finres[[1]], etc. \rightarrow 0, rules];$ 

```
Level 1
Taking +residue in z5 = -1 - 2 eps - eta - z1 - z2 - z3 - z4Taking +residue in z5 = -2 - 2 eps - eta - z1 - z2 - z3 - z4Level 2
Integral {1}Taking +residue in z4 = 1 - eta
Taking +residue in z4 = -etaTaking +residue in z4 = -1 - 2 eps - eta - z1 - z2 - z3Integral {2}Taking +residue in z4 = -eta
Level 3
Integral \{1, 1\}Integral \{1, 2\}Integral \{1, 3\}Taking +residue in z3 = -1 - 2 eps - eta - z1 - z2Integral \{2, 1\}Level 4
Integral \{1, 3, 1\}8 integral(s) found
```
## $a$  **f** ter = **MBexpand** [Step1cont, 1, {eta, 0, 0}]

$$
\begin{array}{l} \left\{ \text{MBint} \left[ -\left( (-s)^{-2} \text{ eps} \text{ Gamma}[-z1] \text{ Gamma}[1 - eps + z1] \right. \right. \\ \text{Gamma}[-eps - z1 - z2] \text{ Gamma}[-z2] \text{ Gamma}[-eps + z2] \text{ Gamma}[-1 - 2 eps - z3] \\ \text{Gamma}[-1 - 2 eps - z1 - z2 - z3] \text{ Gamma}[-2 eps - z1 - z2 - z3] \text{ Gamma}[-2 s] \\ \text{Gamma}[-2 sps - z1 - z2 - z3] \text{ Gamma}[1 + z - z2 - z3] \text{ Gamma}[1 - 3 eps] \\ \text{Gamma}[-2 sps - z1 - z2] \text{ Gamma}[1 - 2 eps - z1 - z2] \text{ Gamma}[1 - 2 eps + z1 + z2]), \\ \left\{ \left\{ eps \rightarrow - \frac{67}{192}, \text{eta} = 21 - z2 \right\} \text{Gamma}\left[ -2 \text{ eps} - z1 - z2 \right\} \text{Gamma}\left[1 -2 \text{ eps} + z1 + z2 \right] \right\}, \\ \left\{ \left\{ eps \rightarrow - \frac{67}{192}, \text{eta} = 0 \right\}, \left\{ z1 \rightarrow - \frac{1}{6}, z2 \rightarrow - \frac{1}{12}, z3 \rightarrow - \frac{101}{192} \right\} \right\}, \\ \text{MBint} \left[ \left( (-s)^{-2} \text{ eps} \text{ Gamma}[-z1] \text{ Gamma}[1 - eps + z1] \text{ Gamma}[-eps - z1 - z2] \text{ Gamma}[-z2] \text{ Gamma}[-z3] \text{ Gamma}[1 + z3]^{2} \text{Gamma}[-2 eps - z3] \text{ Gamma}[1 - 2 eps - z1 - z2 - z3]^{2} \text{Gamma}[-z3] \text{ Gamma}[1 + z3]^{2} \text{Gamma}[-2 eps - z1 - z2] \text{ Gamma}[1 - 2 eps - z1 - z2 - z3]^{2} \text{Gamma}[-2 s2] \\ \text{Gamma}[-2 sps - z1 - z2] \text{ Gamma}[1 + z1 + z2 + z3] \text{ Gamma}[1 + 2 eps + z1 + z2 + z3] \text{ frame}[1 - 2 eps - z1 - z2] \text{ Gamma}[1 - 2 eps - z1 - z2] \text{ Gamma}[1 - 2 eps - z1 - z
$$

 $int{e^{i\theta}}$  **a**  $int{e^{i\theta}}$  *l*  $int{e^{i\theta}}$  *l*  $int{e^{i\theta}}$  *l*  $int{e^{i\theta}}$  *l*  $int{e^{i\theta}}$  *l*  $int{e^{i\theta}}$  *l*  $int{e^{i\theta}}$  *l*  $int{e^{i\theta}}$  *l*  $int{e^{i\theta}}$  *l*  $int{e^{i\theta}}$  *l*  $int{e^{i\theta}}$  *l*  $int{e^{i\theta}}$  *l*  $int{e^{i\theta}}$ Level 1

```
Taking +residue in z2 = eps
Taking -residue in z3 = -1 - 2 eps
Taking -residue in z3 = -1 - 2 eps -z1 - z2Level 2
Integral {1}Integral {2}Taking +residue in z2 = eps
Integral \{3\}Taking +residue in z2 = eps
Level 3
```

```
Integral \{2, 1\}Integral \{3, 1\}6 integral(s) found
Level 1
Taking +residue in z2 = eps
Taking -residue in z3 = -1 - 2 eps -z1 - z2Level 2
Integral {1}Integral {2}Taking +residue in z2 = eps
Level 3
Integral \{2, 1\}4 integral(s) found
Level 1
Taking +residue in z2 = eps
Level 2
Integral {1}2 integral(s) found
Level 1
Taking +residue in z1 = eps
Taking +residue in z2 = eps
Taking -residue in z3 = -1 - 2 eps
Taking -residue in z3 = -1 - 2 eps -z1 - z2Level 2
Integral {1}Taking -residue in z3 = -1 - 3 eps - z2Integral {2}Integral \{3\}Taking +residue in z1 = eps
Taking +residue in z2 = eps
Integral {4}Taking +residue in z2 = eps
Level 3
Integral \{1, 1\}Integral \{3, 1\}Taking +residue in z2 = eps
```
Integral  $\{3, 2\}$ Integral  $\{4, 1\}$ Level 4 Integral  $\{3, 1, 1\}$ 10 integral( $s$ ) found  $\left\{\left\{\left[\text{MBint}\left[-\left(\left(-\text{s}\right)^{-2 \text{ eps}} \text{Gamma}\left[-\text{eps}\right]\text{Gamma}\left[-2 \text{ eps } -z1\right]\text{Gamma}\left[-z1\right]\right.\right.\right.\right.\right.$ Gamma $[-1 - 2 \text{ eps } - z3]$  Gamma $[-1 - 3 \text{ eps } - z1 - z3]$  Gamma $[-3 \text{ eps } - z1 - z3]$ Gamma $\left[\, -z\, 3\,\right]$  Gamma $\left[\, 1+ z\, 3\,\right]^{2}$  Gamma $\left[\, 2+ \text{eps} + z\, 1+ z\, 3\,\right]$  Gamma $\left[\, 2+3\,\text{eps} + z\, 1+ z\, 3\,\right] \, \Big/ \,$  $(s \text{ Gamma}[1 - 3 \text{ eps}] \text{ Gamma}[-3 \text{ eps} - z1] \text{ Gamma}[1 - 3 \text{ eps} - z1])$  $\left\{ \left\{ \text{eps} \rightarrow 0, \text{ eta } \rightarrow 0 \right\}, \left\{ \text{z1} \rightarrow -\frac{1}{6} \right\} \right\}$ 6 ,  $z3 \rightarrow -\frac{101}{100}$  $\frac{1}{192}\}$ }  $\left\{\{ \mathtt{MBint} \left[-\left(\ (-\mathtt{s})\ ^{-2\ \mathtt{eps}}\ \mathtt{Gamma}\left[-2\ \mathtt{eps}\right]\right)^{2}\ \mathtt{Gamma}\left[-\mathtt{eps}\right]\ \mathtt{Gamma}\left[1+2\ \mathtt{eps}\right]\ \mathtt{Gamma}\left[-2\ \mathtt{eps}-\mathtt{z1}\right]\right.\right.$ Gamma $[-eps - z1]$  Gamma $[1 -eps - z1]$  Gamma $[-z1]$  Gamma $[1 -eps + z1]$  Gamma $[$  $1 + \text{eps} + z1$ ]  $\big) /$  (s Gamma [1 - 3 eps] Gamma [-3 eps - z1] Gamma [1 - 3 eps - z1]),  $\left\{ \left\{ \text{eps} \rightarrow 0, \text{ eta } \rightarrow 0 \right\}, \left\{ \text{z1} \rightarrow -\frac{1}{6} \right\} \right\}$  $\begin{bmatrix} \frac{1}{6} \end{bmatrix}$  MBint  $\begin{bmatrix} -(\frac{1}{6})^{-2} \end{bmatrix}$  Gamma  $\begin{bmatrix} -2 \text{ eps} \end{bmatrix}^2$ Gamma $[1 + 2 \text{ eps}]$  Gamma $[-z1]$  Gamma $[1 - \text{ eps} + z1]$  Gamma $[-z1 - z2]$  Gamma $[1 - z1 - z2]$ Gamma  $[-eps - z1 - z2]$  Gamma  $[-z2]$  Gamma  $[-eps + z2]$  Gamma  $[1 + z1 + z2]$  $(s \text{ Gamma} [1 - 3 \text{ eps}] \text{ Gamma} [-2 \text{ eps} - z1 - z2] \text{ Gamma} [1 - 2 \text{ eps} - z1 - z2])$ ,  $\left\{ \left\{ \text{eps} \rightarrow 0, \text{ eta } \rightarrow 0 \right\}, \left\{ \text{z1} \rightarrow -\frac{1}{6} \right\} \right\}$ 6 ,  $z^2 \rightarrow -\frac{1}{z}$  $\frac{1}{12}\}$ } } } ,  $\left\{\{ \mathtt{MBint} \left| -\left( (-s)^{-2 \text{ eps}} \mathtt{Gamma}[1 - 2 \mathtt{eps}] \mathtt{Gamma}[-\mathtt{eps}] \mathtt{Gamma}[-3 \mathtt{eps} - z1] \right. \right. \right.$ Gamma $[-2 \text{eps} - z1]$  Gamma $[-z1]$  Gamma $[eps + z1]$  Gamma $[1 + 3 \text{eps} + z1]$  $\text{(s Gamma[1 - 3 eps] Gamma[1 - 3 ops - z1])}, \{ \text{eps } \rightarrow 0, \text{ eta } \rightarrow 0 \}, \{ z1 \rightarrow -\frac{1}{\epsilon} \}$  $\begin{matrix} - \end{matrix} \} \Big] \Big\},$  $\texttt{MBint} \left[ -\left( \,(-\,\texttt{s}\,)^{\,-2\,\text{eps}}\text{ Gamma}\left[\,1-2\,\text{eps}\,\right]\, \text{Gamma}\left[-\,\texttt{z1}\,\right]\text{Gamma}\left[\,1-\text{eps} + \texttt{z1}\,\right]\, \right]$ Gamma $[-2 \text{eps} - z1 - z2]$  Gamma $[-\text{eps} - z1 - z2]$  Gamma $[-z2]$ Gamma $[-eps + z2]$  Gamma $[z1 + z2]$  Gamma $[1 + 2 eps + z1 + z2]$  $(s \text{ Gamma}[1 - 3 \text{ eps}] \text{ Gamma}[1 - 2 \text{ eps} - z1 - z2] \text{ Gamma}[1 - 2 \text{ eps} + z1 + z2])$ ,  $\left\{ \left\{ \text{eps} \rightarrow 0, \text{ eta } \rightarrow 0 \right\}, \left\{ \text{z1} \rightarrow -\frac{1}{6} \right\} \right\}$ 6 ,  $z^2 \rightarrow -\frac{1}{z}$  $\frac{1}{12}\}$ } } } , MBint $\Big[-\big(\,(-\,s\,)^{\,-2\,\rm{eps}}$  Gamma $\,[-\,z\,1\,]\,$  Gamma $\,[\,1\,-\,\rm{eps}\,+\,z\,1\,]\,$  Gamma $\,[-\,\rm{eps}\,-\,z\,1\,-\,z\,2\,]\,$  Gamma $\,[-\,z\,2\,]\,$ Gamma  $[-eps + z2]$  Gamma  $[-1 - 2 eps - z3]$  Gamma  $[-1 - 2 eps - z1 - z2 - z3]$ Gamma $[-2 \text{ eps} - z1 - z2 - z3]$  Gamma $[-z3]$  Gamma $[1 + z3]^2$ Gamma $[2 + z1 + z2 + z3]$  Gamma $[2 + 2$  eps  $+ z1 + z2 + z3]$   $\bigg/$  (s Gamma $[1 - 3$  eps] Gamma $[-2 \text{ eps} - z1 - z2]$  Gamma $[1 - 2 \text{ eps} - z1 - z2]$  Gamma $[1 - 2 \text{ eps} + z1 + z2]$ ),  $\left\{ \left\{ \text{eps} \rightarrow 0, \text{ eta } \rightarrow 0 \right\}, \left\{ \text{z1} \rightarrow -\frac{1}{6} \right\} \right\}$ 6 ,  $z_2 \rightarrow -\frac{1}{2}$ 12 ,  $z3 \rightarrow -\frac{101}{100}$  $\frac{1}{192}\}$ }  $\left\{\left\{\text{MBint}\left(\left(-\mathbf{s}\right)^{-2\text{ eps}}\text{Gamma}\left[-\text{eps}\right]\text{Gamma}\left[-2\text{ eps}-z1\right]\text{Gamma}\left[-z1\right]\right.\right.$ Gamma $[-2 \text{eps} - z3]$  Gamma $[-3 \text{eps} - z1 - z3]^2$  Gamma $[-z3]$ Gamma $[1 + z3]^2$  Gamma $[1 + \text{eps} + z1 + z3]$  Gamma $[1 + 3 \text{eps} + z1 + z3]$   $\Big/$  $(s \text{ Gamma}[1 - 3 \text{ eps}] \text{ Gamma}[-3 \text{ eps} - z1] \text{ Gamma}[1 - 3 \text{ eps} - z1])$ ,

$$
\left\{ \begin{aligned} &\left\{ \left( \beta p \, \vartheta + 0, \ e t a + 0 \right), \left\{ z 1 + \frac{1}{6}, \ z 3 + \frac{101}{19} \right\} \right\} \right\}, \\ &\left\{ \begin{aligned} &\left\{ \left[ M\right] \sin t \left[ -\left( (-p)^{-2 \text{ over } 2} \right] \text{Gamma} \left[ -\alpha \right] \right] \text{Gamma} \left[ -\alpha \right] \sin t \right] -\left\{ p \left[ \beta \right] \text{Gamma} \left[ -\alpha \right] \left[ -\alpha \right] \text{Gamma} \left[ -\alpha \right] \text{Gamma} \left[ -\
$$

 $(s \text{ Gamma}[1 - 3 \text{ eps}] \text{ Gamma}[-3 \text{ eps} - z1] \text{ Gamma}[1 - 3 \text{ eps} - z1])$ ,  $\left\{ \left\{ \text{eps} \rightarrow 0, \text{ eta } \rightarrow 0 \right\}, \left\{ \text{z1} \rightarrow -\frac{1}{6} \right\} \right\}$ 6 ,  $z3 \rightarrow -\frac{101}{100}$  $\frac{1}{192}\}$ }  $\left\{\left\{\text{MBint}\left[-\left(\left(-\mathbf{s}\right)^{-2\text{ eps}}\text{Gamma}\left[1-2\text{ eps}\right]\text{Gamma}\left[-2\text{ eps}\right]^3\text{Gamma}\left[-\text{ eps}\right]^2\text{Gamma}\left[1+2\text{ eps}\right]^2\right)\right/\right.\right\}$  $(\texttt{s Gamma}[1 - 4 \texttt{eps}] \texttt{Gamma}[-4 \texttt{eps}])$ ,  $\{\texttt{eps} \rightarrow 0$ ,  $\texttt{eta} \rightarrow 0\}$ ,  $\{\}\}\$ , MBint $\left[-\left(\,(\texttt{-s})^{\,\texttt{-2} \,\text{eps}} \text{ Gamma}\left[-2 \,\text{eps}\,\right]^{\,2} \text{ Gamma}\left[-\text{eps}\,\right] \text{ Gamma}\left[-2 \,\text{eps}\,\right] \text{ Gamma}\left[-2 \,\text{eps}-z2\,\right]\right]$ Gamma $[-eps - z2]$  Gamma $[1 -eps - z2]$  Gamma $[-z2]$  Gamma $[-eps + z2]$ Gamma $[1 + \text{eps} + \text{z}2]$   $/$  (s Gamma $[-3 \text{eps}$  Gamma $[-3 \text{eps} - \text{z}2]$  Gamma $[1 - 3 \text{eps} - \text{z}2]$  ),  $\left\{ \left\{ \text{eps} \rightarrow 0, \text{ eta } \rightarrow 0 \right\}, \left\{ z2 \rightarrow -\frac{1}{12} \right\} \right\}$  $\left[\frac{1}{2}\right]$  }  $\left[\frac{M\text{Bint}}{2}\right]$ - $\left(\text{(-s)}^{-2 \text{ eps}}\text{Gamma}\left[-2 \text{ eps}\right]^2\text{Gamma}\left[-\text{ eps}\right]\text{Gamma}\left[1 + 2 \text{ eps}\right]\text{Gamma}\left[1 - 2 \text{ eps } - z1\right]\text{Gamma}\left[-2 \text{ eps}\right]$  $-eps - z1$  Gamma $[1 - eps - z1]$  Gamma $[-z1]$  Gamma $[-eps + z1]$  Gamma $[1 + eps + z1]$  $(s \text{ Gamma}[1 - 3 \text{ eps}] \text{ Gamma}[-3 \text{ eps } - z1] \text{ Gamma}[1 - 3 \text{ eps } - z1])$ ,  $\left\{ \left\{ \text{eps} \rightarrow 0, \text{ eta } \rightarrow 0 \right\}, \left\{ \text{z1} \rightarrow -\frac{1}{\epsilon} \right\} \right\}$  $\begin{matrix} - \\ 6 \end{matrix} \} \Big] \Big\},$ MBint $\Big[-\big(\,(-\,s\,)^{\,-2\,\rm{eps}}$  Gamma $\big[-2\,\rm{eps}\,\big]^{\,2}$  Gamma $\big[1 + 2\,\rm{eps}\,\big]$  Gamma $\big[1 - 2\,\rm{eps} - z1\,\big]$  Gamma $\big[-z\,1\,\big]$ Gamma $[-eps + z1]$  Gamma $[-z1 - z2]$  Gamma $[1 - z1 - z2]$  Gamma $[-eps - z1 - z2]$ Gamma  $[-z2]$  Gamma  $[-eps + z2]$  Gamma  $[1 + z1 + z2]$   $/$  (s Gamma  $[1 - 3 eps]$ Gamma $[-2 \text{ eps } - z1]$  Gamma $[-2 \text{ eps } - z1 - z2]$  Gamma $[1 - 2 \text{ eps } - z1 - z2]$ ),  $\left\{ \left\{ \text{eps} \rightarrow 0, \text{ eta } \rightarrow 0 \right\}, \left\{ \text{z1} \rightarrow -\frac{1}{6} \right\} \right\}$ 6 ,  $z2 \rightarrow -\frac{1}{x}$  $\frac{1}{12}\}$ } } } ,  $\left\{\{ \mathtt{MBint} \left[-\left(\,(-\,\mathtt{s}\,)^{-2\,\mathrm{eps}}\,\mathtt{Gamma}\left[-2\,\mathtt{eps}\,\right]\,\mathtt{Gamma}\left[-\mathtt{eps}\,\right]\,\mathtt{Gamma}\left[-3\,\mathtt{eps}-z1\,\right]\right.\right.$ Gamma $[1 - 2 \text{ eps } - z1]$  Gamma $[-z1]$  Gamma $[$ eps + z $1]$  Gamma $[1 + 3 \text{ eps } + z1]$  $/$  $\text{(s Gamma[1 - 3 eps] Gamma[1 - 3 ops - z1])}, \{ \text{eps } \rightarrow 0, \text{ eta } \rightarrow 0 \}, \{ z1 \rightarrow -\frac{1}{\epsilon} \}$  $\begin{matrix} - \end{matrix} \end{matrix} \end{matrix} \begin{matrix} \end{matrix} \begin{matrix} \end{matrix} \end{matrix}$ MBint $\Big[-\big(\,(-\,s\,)^{\,-2\text{ eps}}$  Gamma $\,[-\,2\,\text{ eps}\,]\,$  Gamma $\,[\,1-2\,\text{ eps - z1}\,]\,$  Gamma $\,[-\,z1\,]\,$  Gamma $\,[-\,\text{ eps + z1}\,]\,$ Gamma $[-2 \text{ eps } -z1 - z2]$  Gamma $[-eps - z1 - z2]$  Gamma $[-z2]$  Gamma $[-eps + z2]$ Gamma $[z1 + z2]$  Gamma $[1 + 2$  eps +  $z1 + z2]$   $/$  (s Gamma $[1 - 3$  eps] Gamma $[-2 \text{ eps } - z1]$  Gamma $[1 - 2 \text{ eps } - z1 - z2]$  Gamma $[-2 \text{ eps } + z1 + z2]$ ),  $\left\{ \left\{ \text{eps} \rightarrow 0, \text{ eta } \rightarrow 0 \right\}, \left\{ \text{z1} \rightarrow -\frac{1}{6} \right\} \right\}$ 6 ,  $z_2 \rightarrow -\frac{1}{2}$  $\frac{1}{12}\}$ } } } ,  $\texttt{MBint} \Big | - \big(\left (-\mathbf{s}\right )^{-2} \text{eps}$  Gamma $[1 - 2 \text{eps} - \mathrm{z1}]$  Gamma $[-\mathrm{z1}]$  Gamma $[-\mathrm{eps} + \mathrm{z1}]$ Gamma $[-eps - z1 - z2]$  Gamma $[-z2]$  Gamma $[-eps + z2]$  Gamma $[-1 - 2 eps - z3]$ Gamma $[-1 - 2 \text{ eps} - z1 - z2 - z3]$  Gamma $[-2 \text{ eps} - z1 - z2 - z3]$  Gamma $[-z3]$ Gamma $\left[ 1+z3\, \right]^2$  Gamma $\left[ 1+z1+z2+z3\, \right]$  Gamma $\left[ 2+2$   $\mathrm{eps}+z1+z2+z3\, \right]$   $\Big/$  $(s \text{ Gamma} [1 - 3 \text{ eps}] \text{ Gamma} [-2 \text{ eps} - z1] \text{ Gamma} [-2 \text{ eps} - z1 - z2]$ Gamma $[1 - 2 \text{ eps} - z1 - z2]$  Gamma $[-2 \text{ eps} + z1 + z2]$ ),  $\left\{ \{\text{eps} \rightarrow 0, \text{ eta } \rightarrow 0\}, \{z1 \rightarrow -\frac{1}{6}\}\right\}$ 6 ,  $z2 \rightarrow -\frac{1}{x}$ 12 ,  $z3 \rightarrow -\frac{101}{100}$  $\frac{1}{192}$ }}]}} **ser** = **MBexpand**[integrals, **Exp**[2 \* eps \* **EulerGamma**], {eps, 0, 0}];

<sup>2</sup> Gamma@<sup>1</sup> <sup>+</sup> eps <sup>+</sup> z1 <sup>+</sup> z3<sup>D</sup> Gamma@<sup>2</sup> <sup>+</sup> <sup>3</sup> eps <sup>+</sup> z1 <sup>+</sup> z3DM

```
MBanalytic = MBmerge[ser]
```

```
\left\{\text{MBint}\left[\frac{1}{240 \text{ m}}\right]\right\}\frac{1}{240 \text{ eps}^4 \text{ s}} (-120+60 eps<sup>2</sup> π<sup>2</sup> + 123 eps<sup>4</sup> π<sup>4</sup> + 120 eps<sup>2</sup> (-2 + eps<sup>2</sup> π<sup>2</sup>) Log[-s]<sup>2</sup> +
         160 eps<sup>3</sup> Log[-s]<sup>3</sup> - 80 eps<sup>4</sup> Log[-s]<sup>4</sup> - 2200 eps<sup>3</sup> PolyGamma[2, 1] +
         40 eps Log[-s] (6 - 3 \text{ eps}^2 \pi^2 + 110 \text{ eps}^3 \text{ PolyGamma}[2, 1]),
   \{ \{\text{eps} \rightarrow 0, \text{ eta} \rightarrow 0 \}, \{\} \}, MBint\left[ \frac{1}{24 \text{ erg}^3 \text{ g Gyr}} \right]24 \text{ eps}^3 \text{ s } \text{Gamma}[1 - z1]Gamma[-z1] Gamma[1 + z1] \Big(24 \text{ eps}^2 Gamma[-z1]^2 Gamma[z1] (1 + 2 \text{ eps EulerGamma}-2 eps Log [-s] + 3 eps PolyGamma[0, 1 - z1] - 5 eps PolyGamma[0, -z1] +eps PolyGamma[0, z1] + 3 eps PolyGamma[0, 1 + z1]) - 2 Gamma[1 - z1]Gamma[-z1] (eps \text{ Gamma}[z1] (6 + 12 \text{ eps Euler} \text{Gamma} + 12 \text{ eps}^2 \text{ Euler} \text{Gamma}^2 -2 \text{ eps}^2 \pi^2 - 12 \text{ eps Log }[-s] - 24 \text{ eps}^2 EulerGamma Log[-s] + 12 \text{ eps}^2 Log[-s]^2 +3 eps<sup>2</sup> PolyGamma[0, 1 - z1]^2 + 27 eps<sup>2</sup> PolyGamma[0, -z1]^2 + 6 eps
                       PolyGamma[0, z1] + 12 eps<sup>2</sup> EulerGamma PolyGamma[0, z1] - 12 eps<sup>2</sup> Log[-s]PolyGamma[0, z1] + 3 \text{eps}^2 \text{PolyGamma}[0, z1]^2 + 18 \text{eps PolyGamma}[0, 1 + z1] +36 eps<sup>2</sup> EulerGamma PolyGamma[0, 1 + z1] - 36 eps<sup>2</sup> Log[-s]PolyGamma\lceil 0, 1 + z1 \rceil + 18 eps<sup>2</sup> PolyGamma\lceil 0, z1 \rceil PolyGamma\lceil 0, 1 + z1 \rceil + 27eps<sup>2</sup> PolyGamma[0, 1 + z1]<sup>2</sup> - 18eps PolyGamma[0, -z1] (1 + 2eps EulerGamma-2 eps Log [-s] + \text{eps PolyGamma}(0, z1] + 3 eps PolyGamma[0, 1 + z1]) +6 eps PolyGamma[0, 1 - z1] (1 + 2 eps EulerGamma - 2 eps Log[-s] - 3 eps
                             PolyGamma[0, -z1] + eps PolyGamma[0, z1] + 3 eps PolyGamma[0, 1 + z1] -
                      15 eps<sup>2</sup> PolyGamma[1, 1 - z1] + 27 eps<sup>2</sup> PolyGamma[1, -z1] +
                      3 eps<sup>2</sup> PolyGamma[1, z1] + 27 eps<sup>2</sup> PolyGamma[1, 1 + z1]) -
                Gamma[1 + z1] (3 + 6 eps EulerGamma + 6 eps<sup>2</sup> EulerGamma<sup>2</sup> +
                      4 \text{ eps}^3 \text{ EulerGamma}^3 + \text{eps}^2 \pi^2 + 2 \text{ eps}^3 \text{ EulerGamma} \pi^2 - 6 \text{ eps Log}[-\text{s}]12 eps<sup>2</sup> EulerGamma Log[-s] - 12 eps<sup>3</sup> EulerGamma<sup>2</sup> Log[-s] - 2 eps<sup>3</sup> π<sup>2</sup> Log[-s] +
                      6 eps<sup>2</sup> Log[-s]^2 + 12 eps<sup>3</sup> EulerGamma Log[-s]^2 - 4 eps<sup>3</sup> Log[-s]^3 +6 eps<sup>2</sup> (1 + 2 eps EulerGamma - 2 eps Log[-s]) PolyGamma[0, 1 - z1]<sup>2</sup> +
                      4 \text{ eps}^3 \text{ PolyGamma[0, 1 - z1]}^3 - 12 \text{ eps}^2 (1 + 2 \text{ eps EulerGamma-2 eps Log}[-s])PolyGamma[1, 1 - z1] - 6 eps<sup>2</sup> PolyGamma[1, -z1] -
                      12 eps<sup>3</sup> EulerGamma PolyGamma[1, -z1] + 12 eps<sup>3</sup> Log[-s] PolyGamma[1, -z1] +3 eps<sup>2</sup> PolyGamma [1, 1 + z1] + 6 eps<sup>3</sup> EulerGamma PolyGamma [1, 1 + z1] -
                      6 eps<sup>3</sup> Log [-s] PolyGamma [1, 1 + z1] + 2 eps PolyGamma [0, 1 - z1](3 + 6 \text{ eps EulerGamma} + 6 \text{ eps}^2 \text{ EulerGamma}^2 + \text{ eps}^2 \pi^2 - 6 \text{ eps Log}[-\text{s}] - 12 \text{ eps}^2EulerGamma Log[-s] + 6 eps<sup>2</sup> Log[-s]^2 - 12 eps<sup>2</sup> PolyGamma[1, 1 - z1] - 6eps<sup>2</sup> PolyGamma[1, -z1] + 3 eps<sup>2</sup> PolyGamma[1, 1 + z1]) + 9 eps<sup>3</sup> PolyGamma[
                         2, 1] + 13 eps^3 PolyGamma [2, 1 - z1] + 9 eps^3 PolyGamma [2, - z1]) +
           Gamma[1 - z1]^2 Gamma[z1] (6 + 12 eps EulerGamma + 12 \mathrm{eps}^2 EulerGamma<sup>2</sup> +
                8 eps<sup>3</sup> EulerGamma<sup>3</sup> + 2 eps<sup>2</sup> \pi<sup>2</sup> + 4 eps<sup>3</sup> EulerGamma \pi<sup>2</sup> - 12 eps Log[-s] -
                24 eps<sup>2</sup> EulerGamma Log [-s] - 24eps<sup>3</sup> EulerGamma<sup>2</sup> Log [-s] -4 eps<sup>3</sup> π<sup>2</sup> Log[-s] + 12 eps<sup>2</sup> Log[-s]<sup>2</sup> + 24 eps<sup>3</sup> EulerGamma Log[-s]<sup>2</sup> -
                8 eps<sup>3</sup> Log[-s]<sup>3</sup> + 8 eps<sup>3</sup> PolyGamma[0, -z1]<sup>3</sup> - eps<sup>3</sup> PolyGamma[0, z1]<sup>3</sup> +
                6 eps PolyGamma[0, 1 + z1] + 12 eps<sup>2</sup> EulerGamma PolyGamma[0, 1 + z1] +12 eps<sup>3</sup> EulerGamma<sup>2</sup> PolyGamma [0, 1 + z1] +2 \text{ eps}^3 \pi^2 \text{ PolyGamma}[0, 1 + z1] - 12 \text{ eps}^2 \text{ Log}[-s] \text{ PolyGamma}[0, 1 + z1] -24 eps<sup>3</sup> EulerGamma Log [-s] PolyGamma [0, 1 + z1] +12 eps<sup>3</sup> Log[-s]<sup>2</sup> PolyGamma[0, 1 + z1] + 3 eps<sup>2</sup> PolyGamma[0, 1 + z1]<sup>2</sup> +
                6 eps<sup>3</sup> EulerGamma PolyGamma[0, 1 + z1]^2 - 6 eps<sup>3</sup> Log[-s] PolyGamma[0, 1 + z1]^2 +
```

```
6 eps3 EulerGamma PolyGamma@0, 1 + z1D
                                                                     2 \times 10^{-10} eps2 \times 10^{-10} eps2 \times 10^{-10}eps^3 PolyGamma[0, 1 + z1]^3 + 3 eps^2 PolyGamma[0, z1]^2(1 + 2 \text{ eps EulerGamma} - 2 \text{ eps Log}[-s] + \text{ eps PolyGamma}[0, 1 + z1]) +12 eps<sup>2</sup> PolyGamma[0, -z1]^2 (1 + 2 eps EulerGamma - 2 eps Log[-s] -
                   eps PolyGamma[0, z1] +eps PolyGamma[0, 1 + z1] -
              12 eps<sup>2</sup> PolyGamma \lceil 1, 1 - z1 \rceil - 24 eps<sup>3</sup> EulerGamma PolyGamma \lceil 1, 1 - z1 \rceil +
              24 eps<sup>3</sup> Log [-s] PolyGamma [1, 1 - z1] -
              12 eps<sup>3</sup> PolyGamma[0, 1 + z1] PolyGamma[1, 1 - z1] - 24 eps<sup>2</sup> PolyGamma[1, - z1] -
              48 eps<sup>3</sup> EulerGamma PolyGamma[1, -z1] + 48 eps<sup>3</sup> Log[-s] PolyGamma[1, -z1] -
              24 eps<sup>3</sup> PolyGamma [0, 1 + z1] PolyGamma [1, -z1] + 3 eps<sup>2</sup> PolyGamma [1, z1] +6 eps<sup>3</sup> EulerGamma PolyGamma [1, z1] - 6 eps<sup>3</sup> Log [-s] PolyGamma [1, z1] +
              3 \text{ eps}^3 \text{ PolyGamma}(0, 1 + z1) \text{ PolyGamma}(1, z1] + 3 \text{ eps}^2 \text{PolyGamma}(1, 1 + z1) +6 eps<sup>3</sup> EulerGamma PolyGamma[1, 1 + z1] - 6 eps<sup>3</sup> Log[-s] PolyGamma[1, 1 + z1] +3 \text{ eps}^3 PolyGamma[0, 1 + z1] PolyGamma[1, 1 + z1] -
              eps PolyGamma[0, z1] \Big(6 + 12 \text{ eps EulerGamma} + 12 \text{ eps}^2 \text{ EulerGamma}^2 + 2 \text{ eps}^2 \pi^2 -12 eps Log[-s] - 24 eps<sup>2</sup> EulerGamma Log[-s] + 12 eps<sup>2</sup> Log[-s]^2 +
                   6 eps (1 + 2 eps EulerGamma - 2 eps Log [-s]) PolyGamma [0, 1 + z1] +
                   3 eps<sup>2</sup> PolyGamma[0, 1 + z1]^2 - 12 eps<sup>2</sup> PolyGamma[1, 1 - z1] - 24 eps<sup>2</sup>
                    PolyGamma[1, -z1] + 3 eps<sup>2</sup> PolyGamma[1, z1] + 3 eps<sup>2</sup> PolyGamma[1, 1 + z1] +
              2 eps PolyGamma[0, -z1] (6 + 12 eps EulerGamma + 12 eps<sup>2</sup> EulerGamma<sup>2</sup> +
                   2 eps<sup>2</sup> \pi^2 - 12 eps Log[-s] - 24 eps<sup>2</sup> EulerGamma Log[-s] + 12 eps<sup>2</sup> Log[-s]<sup>2</sup> +
                   3 \text{ eps}^2 \text{ PolyGamma}[0, z1]^2 + 6 \text{ eps} (1 + 2 \text{ eps EulerGamma} - 2 \text{ eps Log}[-s])PolyGamma[0, 1 + z1] + 3 eps<sup>2</sup> PolyGamma[0, 1 + z1]^2 - 6 eps PolyGamma[0, z1](1 + 2 \text{ eps EulerGamma} - 2 \text{ eps Log}[-s] + \text{ eps PolyGamma}[0, 1 + z1]) -12 eps<sup>2</sup> PolyGamma[1, 1 - z1] - 24eps<sup>2</sup> PolyGamma[1, -z1] +3 \text{ eps}^2 \text{ PolyGamma}[1, z1] + 3 \text{ eps}^2 \text{ PolyGamma}[1, 1 + z1] +18 eps<sup>3</sup> PolyGamma [2, 1] + 18 eps<sup>3</sup> PolyGamma [2, 1 - z1] +26 \text{ eps}^3 PolyGamma\left[2, -z1\right] - \text{ eps}^3 PolyGamma\left[2, z1\right] + \text{ eps}^3 PolyGamma\left[2, 1 + z1\right]\right),\left\{ \left\{ \text{eps} \rightarrow 0, \text{ eta } \rightarrow 0 \right\}, \left\{ \text{z1} \rightarrow -\frac{1}{\epsilon} \right\} \right\}\begin{matrix} - \\ 6 \end{matrix}}
MBintB
                1
  8 eps<sup>2</sup> s Gamma[1 - z2]Gamma[-z2]^2Gamma [
       z2]
     Gamma [
       1 +z2]
     12 eps Gamma [-z2] (1 + 2 eps EulerGamma - 2 eps Log[-s] + 3 eps PolyGamma [0, 1 - z2] -
              5 eps PolyGamma[0, -z2] + eps PolyGamma[0, z2] + 3 eps PolyGamma[0, 1 + z2] -
         Gamma[1 - z2] \Big( 6 + 12 eps EulerGamma + 12 eps<sup>2</sup> EulerGamma<sup>2</sup> + 2 eps<sup>2</sup> \pi<sup>2</sup> -
              12 eps Log[-s] - 24 eps<sup>2</sup> EulerGamma Log[-s] + 12 eps<sup>2</sup> Log[-s]^2 +
              12 eps<sup>2</sup> PolyGamma[0, 1 - z^2]^2 + 3 eps<sup>2</sup> PolyGamma[0, z^2]^2 +6 eps PolyGamma [0, 1 + z^2] + 12 eps<sup>2</sup> EulerGamma PolyGamma [0, 1 + z^2] -
              12 eps<sup>2</sup> Log [-s] PolyGamma[0, 1 + z2] +3 \text{ eps}^2 \text{ PolyGamma}[0, 1 + z^2]^2 - 6 \text{ eps PolyGamma}[0, z^2](1 + 2 \text{ eps EulerGamma} - 2 \text{ eps Log}[-s] + \text{ eps PolyGamma}[0, 1 + z2]) +
```

```
\mathcal{L}_{\rm eff} eps \mathcal{L}_{\rm eff} , \mathcal{L}_{\rm eff} , \mathcal{L}_{\rm eff} , \mathcal{L}_{\rm eff} , \mathcal{L}_{\rm eff} , \mathcal{L}_{\rm eff} , \mathcal{L}_{\rm eff} , \mathcal{L}_{\rm eff}12 eps PolyGamma[0, 1 - z^2] (1 + 2 eps EulerGamma - 2 eps Log[-s] -
                   eps PolyGamma[0, z2] +eps PolyGamma[0, 1 + z2] -
             24 eps<sup>2</sup> PolyGamma [1, 1 - z2] - 12 eps<sup>2</sup> PolyGamma [1, -z2] +3 eps<sup>2</sup> PolyGamma[1, z2] + 3 eps<sup>2</sup> PolyGamma[1, 1 + z2])),
  \left\{ \left\{ \text{eps} \rightarrow 0, \text{ eta } \rightarrow 0 \right\}, \left\{ z2 \rightarrow -\frac{1}{12} \right\} \right\}\frac{1}{12}\}.
MBintB
  -
                     1
    16 eps^{2} s Gamma [1 - z1 - z2]Gamma [
        -z1 - z2] Gamma [
        -z2] Gamma [
        z2]
       \sigma[Gamma[1 - z1] Gamma[z1] Gamma[1 + z1 + z2] \sigma [-8 \text{ eps} Gamma[-z1 - z2](1 + \text{eps EulerGamma} - 2 \text{eps Log}[-s] - 2 \text{eps PolyGamma}[0, 1 - z1] + 2 \text{eps}PolyGamma[0, -z1] - eps PolyGamma[0, z1] - 3 eps PolyGamma[0, -z1-z2] +
                    2 eps PolyGamma [0, 1 - z1 - z2] - eps PolyGamma [0, z2] + 2 eps
                      PolyGamma[0, z1 + z2] + 2 eps PolyGamma[0, 1 + z1 + z2]) + Gamma[1 - z1 - z2](4 + 4 \text{ eps EulerGamma} + 2 \text{ eps}^2 \text{ EulerGamma}^2 + \text{ eps}^2 \pi^2 - 8 \text{ eps Log}[-\text{s}]8 eps<sup>2</sup> EulerGamma Log[-s] + 8 eps<sup>2</sup> Log[-s]<sup>2</sup> + 8 eps<sup>2</sup> PolyGamma[0, 1 - z1]<sup>2</sup> +
                    8 eps<sup>2</sup> PolyGamma[0, -z1]^2 - 4 eps PolyGamma[0, z1] -
                    4 eps<sup>2</sup> EulerGamma PolyGamma [0, z1] + 8 eps<sup>2</sup> Log [-s] PolyGamma [0, z1] +2 eps<sup>2</sup> PolyGamma[0, z1]^2 + 4 eps PolyGamma[0, -z1 - z2] + 4 eps<sup>2</sup> EulerGamma
                      PolyGamma[0, -z1 - z2] - 8 eps<sup>2</sup> Log[-s] PolyGamma[0, -z1 - z2] - 4 eps<sup>2</sup>
                      PolyGamma[0, z1] PolyGamma[0, -z1 - z2] + 2 eps<sup>2</sup> PolyGamma[0, -z1 - z2]^2 +8 eps PolyGamma\lceil 0, 1 - z1 - z2 \rceil + 8 eps<sup>2</sup> EulerGamma PolyGamma\lceil 0, 1 - z1 - z2 \rceil - 116 eps^2 Log[-s] PolyGamma[0, 1 - z1 - z2] - 8 eps^2 PolyGamma[0, z1]
                      PolyGamma\lceil 0, 1 - z1 - z2 \rceil + 8 eps<sup>2</sup> PolyGamma\lceil 0, -z1 - z2 \rceil PolyGamma\lceil 0, 1 - z2 \rceilz1 - z2] + 8 eps<sup>2</sup> PolyGamma[0, 1 - z1 - z2]<sup>2</sup> - 4 eps PolyGamma[0, z2] -
                    4 eps<sup>2</sup> EulerGamma PolyGamma [0, z2] + 8 eps<sup>2</sup> Log [-s] PolyGamma [0, z2] +4 \text{ eps}^2 PolyGamma[0, z1] PolyGamma[0, z2] - 4 \text{ eps}^2 PolyGamma[0, -z1 - z2]PolyGamma[0, z2] - 8 eps<sup>2</sup> PolyGamma[0, 1 - z1 - z2] PolyGamma[0, z2] +2 eps<sup>2</sup> PolyGamma[0, z2]^2 + 8 eps PolyGamma[0, -z1] (1 + \text{eps EulerGamma} -2 eps Log [-s] - eps PolyGamma [0, z1] + eps PolyGamma[0, -z1 - z2] +
                         2 eps PolyGamma[0, 1 - z1 - z2] - eps PolyGamma[0, z2] -
                    8 eps PolyGamma[0, 1 - z1] (1 + eps EulerGamma - 2 eps Log [-s] +2 eps PolyGamma[0, -z1] - eps PolyGamma[0, z1] + eps PolyGamma[0,-z1 - z2 + 2 eps PolyGamma [0, 1 - z1 - z2] - eps PolyGamma [0, z2]) +
                    8 eps<sup>2</sup> PolyGamma [1, 1 - z1] - 8 eps<sup>2</sup> PolyGamma [1, -z1] +
                    2 \text{ eps}^2 \text{ PolyGamma}[1, z1] - 6 \text{ eps}^2 \text{ PolyGamma}[1, -z1 - z2] -8 eps<sup>2</sup> PolyGamma [1, 1 - z1 - z2] + 2 eps<sup>2</sup> PolyGamma [1, z2] +
          Gamma[-z1] Gamma[1 + z1] (16 \text{ eps}^2 \text{ Gamma}[-z1 - z2] Gamma[z1 + z2] +
               Gamma[1 - z1 - z2] Gamma[1 + z1 + z2] (4 + 4 eps EulerGamma + 2 eps<sup>2</sup> EulerGamma<sup>2</sup> +
                    eps<sup>2</sup> π<sup>2</sup> - 8 eps Log[-s] - 8 eps<sup>2</sup> EulerGamma Log[-s] + 8 eps<sup>2</sup> Log[-s]<sup>2</sup> +
                    2 \text{ eps}^2 \text{ PolyGamma}[0, 1 + z1]^2 + 2 \text{ eps}^2 \text{ PolyGamma}[0, -z1 - z2]^2 +8 eps PolyGamma\lceil 0, 1 - z1 - z2 \rceil + 8 eps<sup>2</sup> EulerGamma PolyGamma\lceil 0, 1 - z1 - z2 \rceil - 116 eps<sup>2</sup> Log[-s] PolyGamma[0, 1 - z1 - z2] + 8 eps<sup>2</sup> PolyGamma[0, 1 - z1 - z2]<sup>2</sup> -
```

```
16 eps2 Log@-sD PolyGamma@0, 1 - z1 - z2D + 8 eps2 PolyGamma@0, 1 - z1 - z2D
                    4 \text{ eps PolyGamma}[0, z2] - 4 \text{ eps}^2 \text{ EulerGamma PolyGamma}[0, z2] +8 eps<sup>2</sup> Log [-s] PolyGamma [0, z2] - 8 eps<sup>2</sup> PolyGamma [0, 1 - z1 - z2]PolyGamma[0, z2] + 2 eps<sup>2</sup> PolyGamma[0, z2]^2 + 4 eps PolyGamma[0, -z1 - z2](1 + \text{eps EulerGamma} - 2 \text{eps Log}[-s] + 2 \text{eps PolyGamma}[0, 1 - z1 - z2] -eps PolyGamma[0, z2]) - 4 eps PolyGamma[0, 1 + z1](1 + \text{eps EulerGamma} - 2 \text{eps Log}[-s] + \text{eps PolyGamma}[0, -z1 - z2] +2 eps PolyGamma[0, 1 - z1 - z2] - eps PolyGamma[0, z2] +
                   2 \text{ eps}^2 \text{ PolyGamma}[1, 1 + z1] - 6 \text{ eps}^2 \text{ PolyGamma}[1, -z1 - z2] -
                    8 eps<sup>2</sup> PolyGamma[1, 1 - z1 - z2] + 2 eps<sup>2</sup> PolyGamma[1, z2]))),
  \left\{ \left\{ \text{eps} \rightarrow 0, \text{ eta } \rightarrow 0 \right\}, \left\{ \text{z1} \rightarrow -\frac{1}{\epsilon} \right\} \right\}6
                                          , z_2 \rightarrow -\frac{1}{2}\frac{1}{12}\}.
MBint
              1
  eps s Gamma[1 - z1]Gamma [
      -z1 -z3]
     Gamma[-z3] Gamma[1 + z3]^2\lceil \text{Gamma} \rceil - z1 \rceilGamma[-1 - z3]Gamma[-1 - z1 - z3]Gamma[1 + z1 + z3]Gamma[2 + z1 + z3](1 - 2 \text{ eps Log}[-s] + \text{ eps PolyGamma}[0, 1 - z1] +3 eps PolyGamma[0, -z1] - 2 eps PolyGamma[0, -1-z3] -
             3 eps PolyGamma[0, -1 - z1 - z3] - 3 eps PolyGamma[0, -z1 - z3] +eps PolyGamma[0, 1 + z1 + z3] + 3 eps PolyGamma[0, 2 + z1 + z3]) +Gamma[-z1] \left( Gamma[-z1 - z3] Gamma[-z3] Gamma[1 + z1 + z3]^2(-1 + 2 \text{ eps Log }[-s] - 3 \text{ eps PolyGamma}[0, 1 - z1] -eps PolyGamma[0, -z1] + 6 eps PolyGamma[0, -z1 - z3] +2 eps PolyGamma [0, -z3] - 4 eps PolyGamma [0, 1 + z1 + z3] +
             Gamma[-1 - z3] Gamma[-1 - z1 - z3] Gamma[2 + z1 + z3]^2(1 - 2 \text{eps Log}[-s] + 3 \text{eps PolyGamma}[0, 1 - z1] + \text{eps PolyGamma}[0, -z1] -2 eps PolyGamma [0, -1 - z3] - 3 eps PolyGamma [0, -1 - z1 - z3] -3 eps PolyGamma [0, -z1 - z3] + 4 eps PolyGamma [0, 2 + z1 + z3]),
  \left\{ \left\{ \text{eps} \rightarrow 0, \text{ eta } \rightarrow 0 \right\}, \left\{ \text{z1} \rightarrow -\frac{1}{\epsilon} \right\} \right\}6
                                          , z3 \rightarrow -\frac{101}{100}\frac{1}{192}\}],
MBintB
 -(3)Gamma[-z2]Gamma[-1 - z3]Gamma[-1 - z2 - z3]Gamma[-z2 - z3]Gamma[-z3]Gamma[1 + z3]^2Gamma[1 + z2 + z3]
```

```
G_{\rm eff} + Z_{\rm eff} + Z_{\rm eff}Gamma[2 + z2 + z3] \Big) \Big/(\texttt{s Gamma}[1 - z2]), \{ \text{eps} \rightarrow 0,
     eta \rightarrow0 }, \{z2 \rightarrow-112
              ,
     z3 \rightarrow-101\frac{1}{192}\}],
MBint \mid (Gamma[-z2] \text{ Gamma}[z2])Gamma [
        -z1 - z2 - z3] Gamma [
         -z3] Gamma[1 + z3]^2\left(-\text{Gamma}[1 - z1]\text{ Gamma}[z1]\text{ Gamma}[1 + z1 + z2]\text{ Gamma}[-1 - z3]\right)Gamma [-1 - z1 - z2 - z3] Gamma [1 + z1 + z2 + z3] Gamma [2 + z1 + z2 + z3] +
          Gamma[-z1] Gamma[1 + z1] Gamma[z1 + z2]\left(Gamma[-z1 - z2 - z3] Gamma[-z3] Gamma[1 + z1 + z2 + z3]^2 -
                Gamma[-1 - z3] Gamma[-1 - z1 - z2 - z3] Gamma[2 + z1 + z2 + z3]^2 \rangle \rangle /(s \text{ Gamma}[1 - z1 - z2] \text{ Gamma}[z1 + z2] \text{ Gamma}[1 + z1 + z2]),
 \{eps \rightarrow0, eta \rightarrow0 }, \{z1 \rightarrow\frac{1}{1}6
            , z2 \rightarrow-112
              , z3 \rightarrow-101\frac{1}{192}}}
```
**MBintegrate**[MBanalytic,  $\{s \rightarrow -1\}$ ]

Shifting contours...

```
Performing 7 lower-dimensional integrations with NIntegrate...1...2...3...4...5...6...7
Higher-dimensional integrals
Preparing MBpart1eps0 (dim 3)
Preparing MBpart2eps0 (dim 2)
Preparing MBpart3eps0 (dim 2)
Preparing MBpart4eps0 (dim 2)
Preparing MBpart5eps-1 (dim 2)
Preparing MBpart6eps-1 (dim 2)
```
Preparing MBpart7eps-2 (dim 2)

Running MBpart1eps0

Running MBpart2eps0

Running MBpart3eps0

Running MBpart4eps0

Running MBpart5eps-1

Running MBpart6eps-1

Running MBpart7eps-2

$$
\left\{-25.029+\frac{0.5}{\text{eps}^4}-\frac{5.75727}{\text{eps}^2}-\frac{17.2295}{\text{eps}}, \ \left\{0.00210093+\frac{1.79981\times10^{-15}}{\text{eps}^2}+\frac{0.000227337}{\text{eps}}, \ 0\right\}\right\}
$$

**Quit@D**

**FIESTAPath <sup>=</sup> "your fiesta path"; Get@FIESTAPath <> "FIESTA4.m"D; UsingQLink = True; UsingC = True; CurrentIntegratorSettings <sup>=</sup> <sup>88</sup>"maxeval", "500000"<<;**

```
SDEvaluate[UF[{k1, k2}, {-k1^2, -(k1-k2)^2, -k2^2, -(k1-k2+p1)^2, -(k2+p2)^2,
    -(k1 + p1 + p2) \wedge 2, -(k2 + p1) \wedge 2, {p1 \wedge 2 \rightarrow 0, p2 \wedge 2 \rightarrow 0, p1 * p2 \rightarrow s / 2,s \rightarrow −1}], {1, 1, 1, 1, 1, 1, -1}, 0]
FIESTA 4.1
Current integrator: vegasCuba
CurrentIntegratorsSetting: {\{``epsrel", "1.000000E-05"}\}, {``epsabs", "1.000000E-12"}\}, {``mineval", "100000E-12"}Integration test passed
Starting 1 subkernels
Subkernel will be used for launching external programs, all evaluations go on main kernel.
UsingC: True
NumberOfLinks: 1
UsingQLink: True
Strategy: STRATEGY_S
Integration has to be performed up to order 0
KLink created (2013 version)! You can read information on QOpen, QRead, QRemoveDatabase, QQ
Sector decomposition - 6 sectors
Primary sector 1 resulted in 14 sectors.
Primary sector 2 resulted in 14 sectors.
Primary sector 3 resulted in 14 sectors.
Primary sector 4 resulted in 14 sectors.
Primary sector 5 resulted in 14 sectors.
Primary sector 6 resulted in 14 sectors.
Totally: 0.3216 seconds; 12 sectors.
Preparing database: 0.0316 seconds.
Variable substitution..........0.4767 seconds; 168 terms.
Pole resolution..........0.6253 seconds; 498 terms.
Expression preparation..........0.6127 seconds; 498 terms.
Epsilon expansion..........1.2281 seconds; 1052 terms.
Preparing integration strings..........3.2871 seconds; 978 terms.
Database ready for integration.
Terms of order -4: 8, max vars: 1
Integrating..........0.0018 seconds.
Returned answer: -0.5 + pm* 2.*^-6
(-0.5 + 2.*^{\wedge} -6*pm1)*ep^{\wedge}(-4)Terms of order -3: 28, max vars: 2
Integrating..........0.001 seconds.
Returned answer: -3.*^-6 + pm* 0.00006
(-0.5 + 2.*^*6*pm2)*ep^*(-4)+(0)*ep^*(-3)Terms of order -2: 54, max vars: 3
Integrating..........0.0008 seconds.
Returned answer: 7.402217 + pm* 0.001278
(-0.5 + 2.*^6 *pm4) *ep^(-4) + (0) *ep^(-3) + (5.757283 + 0.001278 *pm6) *ep^(-2)Terms of order -1: 100, max vars: 4
Integrating..........0.0008 seconds.
Returned answer: 15.627275 + pm* 0.005883
(-0.5 + 2.*^6*pm7)*ep^(-4)+(0)*ep^(-3)+(5.757283 + 0.001278*pm9)*ep^(-2)+(17.230007 + 0.00588)Terms of order 0: 168, max vars: 5
Integrating..........0.0007 seconds.
Returned answer: 5.545874 + pm* 0.023509
(-0.5 + 2.*^6*pm11)*ep^(-4)+(0)*ep^(-3)+(5.757283 + 0.001278*pm13)*ep^(-2)+(17.230007 + 0.001278*pm13)Total integration time: 95.7775
Total time used: 102.579 seconds.
25.0277 + --0.5 + 2. \times 10^{-6} pm16
                   ep<sup>4</sup>+
  5.75728 + 0.001278 pm18
17.23 + 0.005886 pm19
            ep<sup>2</sup>+
                                       ep
                                                    - + 0.023882 pm20
```
**24** *Inverse\_propagator\_examples.nb*

 $Quit[]$